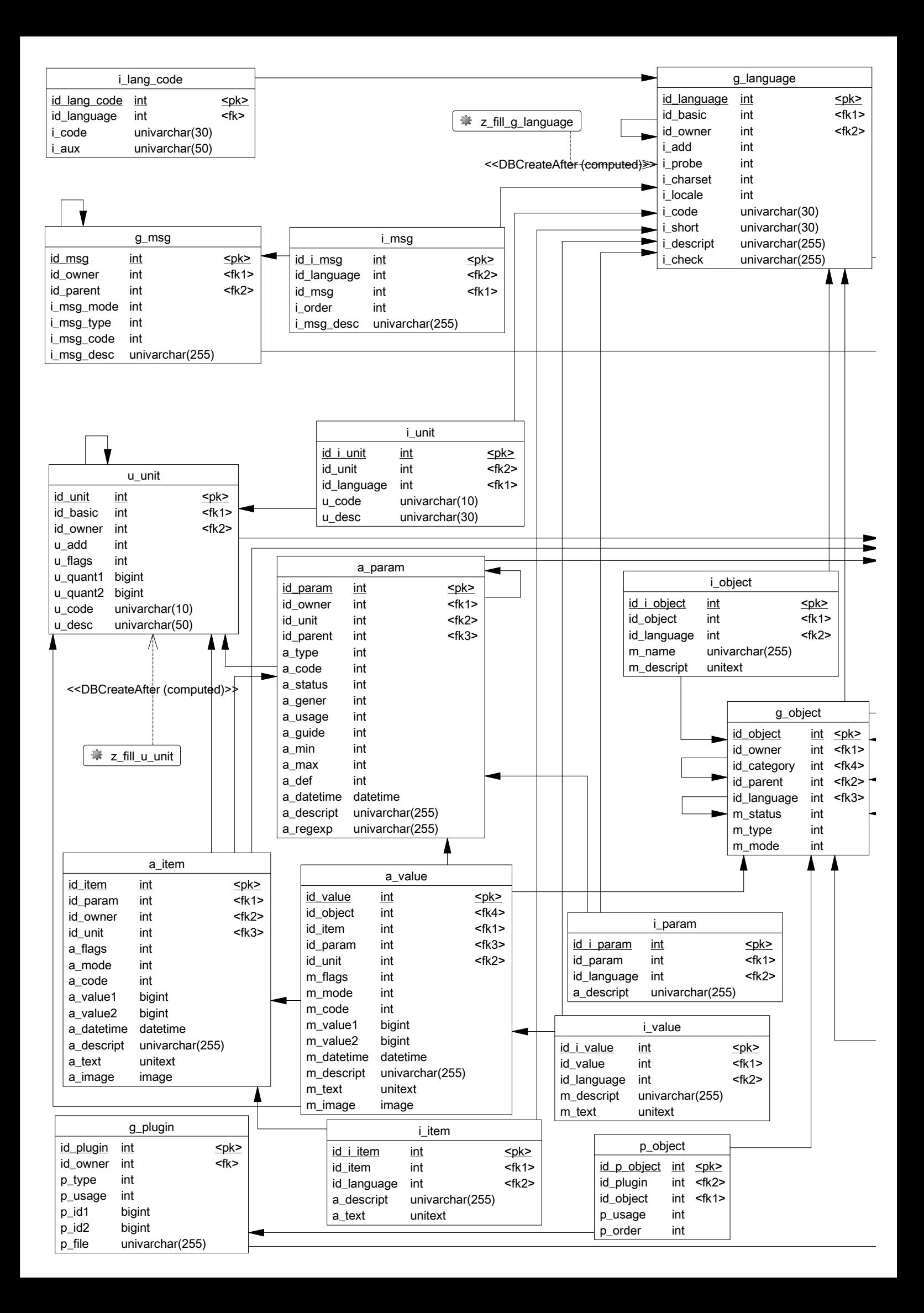

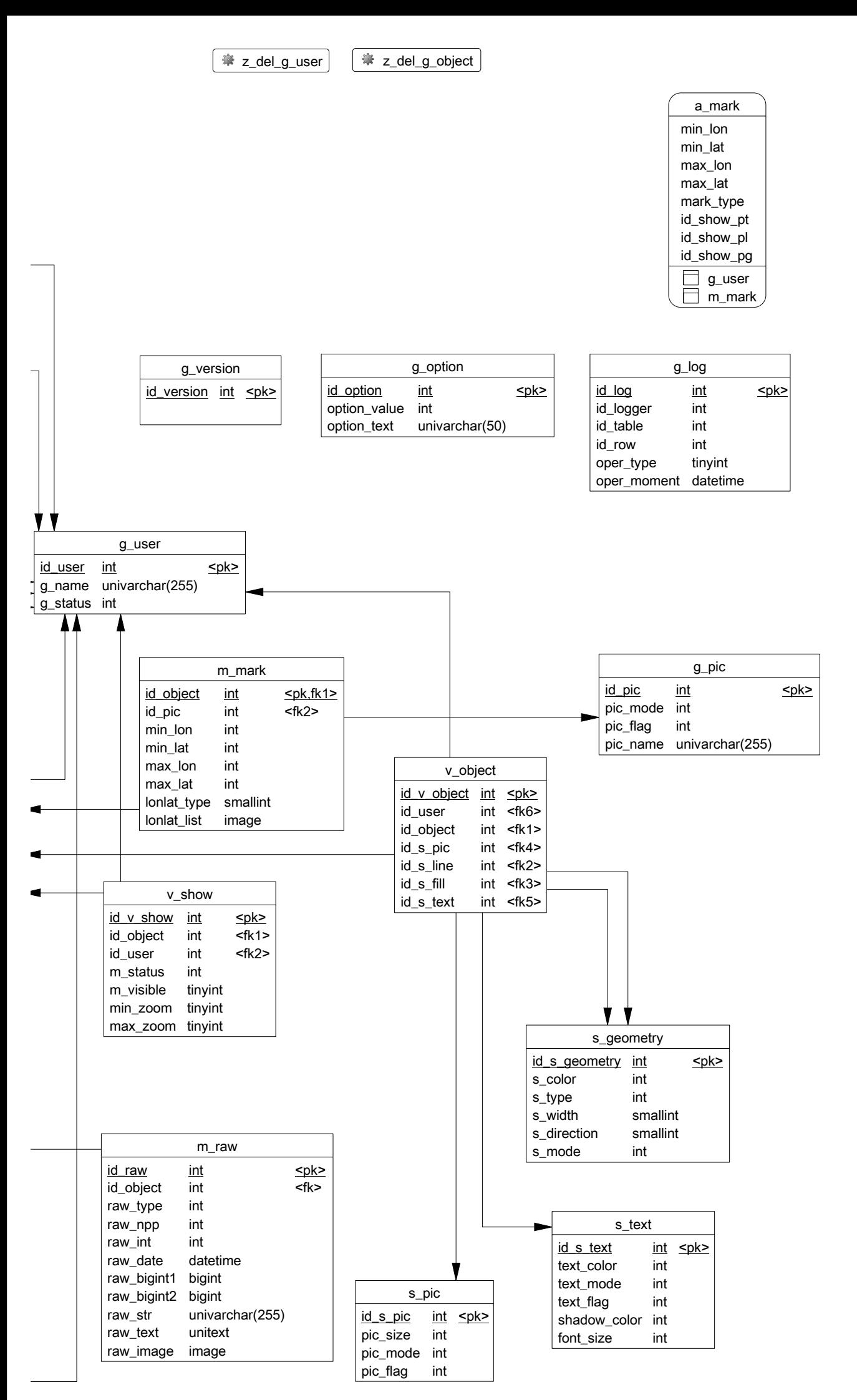

ДЕЛЕНИЕ ТАБЛИЦ ПО СМЫСЛУ: ВСПОМОГАТЕЛЬНЫЕ: 1. g\_version. Версия структуры БД. 2. g\_option. Опции. 3. g\_log. Лог изменений для таблиц. 4. g\_user. Список пользователей. 5. g\_pic. Картинки для меток. АТРИБУТЫ: 6. a\_param. Справочник атрибутов (заголовок). 7. a\_item. Справочник значений атрибутов (состав). 8. a\_value. Значения атрибутов для объектов. 9. u\_unit. Единицы измерения. МЕТКИ: 10. g\_object. Объекты (метки, ссылки, категории меток). 11. m\_mark. Расширение для меток. 12. m\_raw. Прочие параметры меток. НАСТРОЙКИ ОТОБРАЖЕНИЯ: 13. s\_pic. Настройки отображения для картинок. 14. s\_text. Настройки отображения для текста. 15. s\_geometry. Настройки отображения для геометрии. 16. v\_show. Настройки видимости объектов по пользователям. 17. v\_object. Настройки отображения для объектов по пользователям. МУЛЬТИЯЗЫЧНОСТЬ: 18. i\_object. Название и описание объекта. 19. g\_language. Языки. 20. i\_lang\_code. Коды языков для идентификации. 21. g\_msg. Сообщения и прочие мультиязычные строки (справочники). 22. i\_msg. Переводы g\_msg. 23. i\_unit. Переводы u\_unit. 24. i\_item. Переводы a\_item. 25. i\_value. Переводы a\_value. 26. i\_param. Переводы a\_param. ПЛАГИНЫ: 27. g\_plugin. Справочник плагинов. 28. p\_object. Привязка плагинов к объектам (категориям). ПРЕФИКСЫ ОБЩИЕ: v\_ - настройки видимости и внешнего вида по пользователям s\_ - настройки внешнего вида (справочники)  $p_{-}$  - плагины i\_ - многоязычность u\_ - единицы измерения m\_ - метки и категории (объекты) a\_ - атрибуты

ПРЕФИКСЫ ТАБЛИЦ: g\_ - основные сущности (заголовки)

ПРЕФИКСЫ ПОЛЕЙ: id\_ - ссылка g\_ - пользователи